## **THESES D'EXERCICE**

008 \$aOax3 029 ##\$aFR\$b2013STRAXXXX 100 0#\$a2013 101 0#\$afre\$dfre\$deng 102 ##\$aFR 104 ##\$ak\$by\$cy\$dba\$e0\$ffre 105 ##\$aa\$bm\$ba\$fy\$gy 135 ##\$ad\$br 200 1#\$a@Titre\$bRessource électronique\$eComplément de titre\$fAuteur Sgsous la direction de 210 ##\$aStrasbourg\$cNom composante\$d2013 230 ##SaDonnées textuelles 300 ##\$aAccès réservé aux étudiants, enseignants-chercheurs et personnels de l'Université de Strasbourg 303 ##\$aX pages générées par l'impression du document 304 ##\$aTitre provenant de l'écran-titre ou de la p. ... 320 ##\$aBibliogr. p. .. 328 #0\$bThèse d'exercice\$cDiscipline\$eStrasbourg\$d2013 330 ##\$aRésumé en français 330 ##\$aRésumé en anglais 337 ##\$aAccès : Internet ; nécessite un logiciel de visualisation du format PDF 541 ##\$a@Titre traduit en anglais\$eComplément du Titre\$zeng 606 ##\$aIndexation Rameau\$3027253139\$2rameau 606 ##SaIndexation Mesh\$3040839486\$2fmesh 610 0#\$aVocabulaire libre 686 ##\$aIndexation Dewey maison\$2unistra 700 #1\$aNom auteur\$bPrénom\$4070 702 #1SaNom Directeur de thèseSbPrénomS4727 712 02\$3131056549\$4295 856 4#\$qPDF\$uhttp://... .pdf\$2Accès au texte intégral (sans 300)

ou E856 4#\$qPDF\$uhttp://....pdf\$2Accès contrôlé au texte intégral (avec 300)

## **Remarques thèses d'exercice**

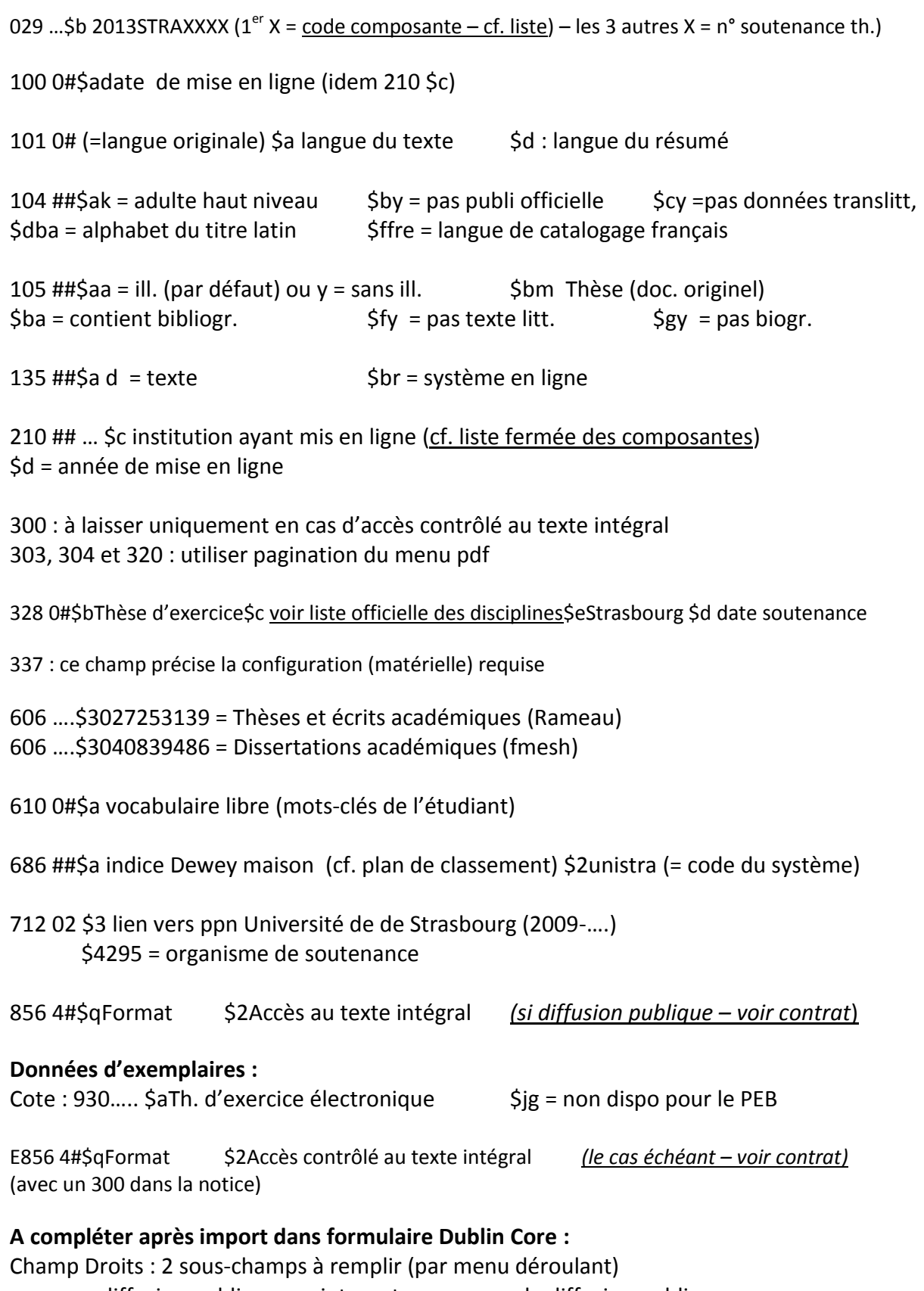

- « diffusion publique sur internet » ou « pas de diffusion publique… »
- « impression autorisée » ou « impression non autorisée »